#### Columbia Law School

#### **Scholarship Archive**

Sabin Center for Climate Change Law

Research Centers & Programs

2016

#### **Use Cases for EIS Databases**

Malanding S. Jaiteh

Follow this and additional works at: https://scholarship.law.columbia.edu/sabin\_climate\_change

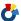

# USE CASES FOR EIS DATABASES

Malanding S Jaiteh
Center for International Earth Science Information
Network (Ciesin), Columbia University

## Users of EIS

- Individuals and communities interested in Environmental Impacts,
- Policy makers, decision makers, environmental regulators and legal practitioners
- Industry planners and engineers
- Environmental advocates and advocacy groups
- Educators, students and researchers

## Uses of EIS

- Project Planning and Implementation
- Monitoring and Evaluation
- Accounting and Regulation

## Use Case 1 - Basic User

#### Target user:

- Member of the general public
- Interdisciplinary (social-natural science)
   Researchers
- Policy/Decision Makers/Environmental advocates
- Educators and Students (K-12, Undergrad, and Grad)

#### ■ Use Needs:

- Interactive search, retrieve and download of EIS documents for specific user-defined location.
- Verify if EIS exists for a target location

## **Basic Search Tool**

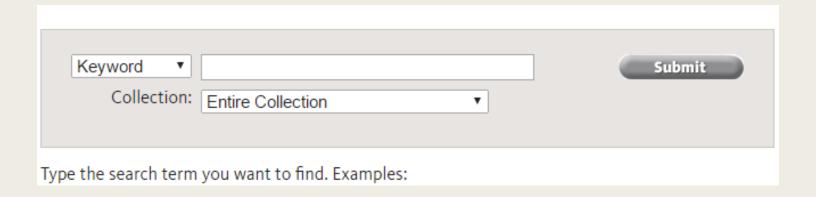

Place Name e.g. Hudson or New York

## Use Case 2 - Advanced Users

Users with thorough knowledge of EIS who wish to search and retrieve specific EI statements or supplementary documents

- EIS experts and regulators
- Environmental policy and decision makers / administrators
- Researchers, scientists and industry practitioners

## **Advanced Search Tool**

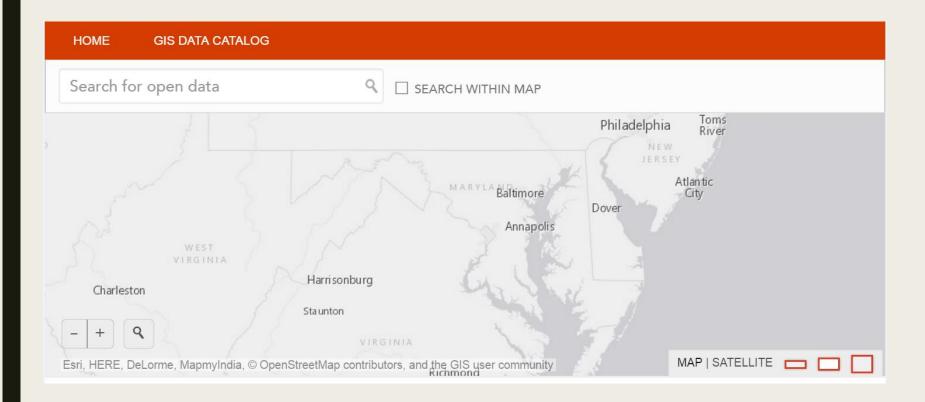

## Functionality

- Advanced search using
  - coordinate location info/place name,
  - Bounding box
  - Themes
  - Keywords
- Retrieve search results with ability to sort
  - Filter results by Geography / Theme / Time
- Download relevant EIS documents
- Visualize search results documents, imagery and relevant objects